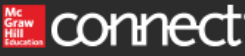

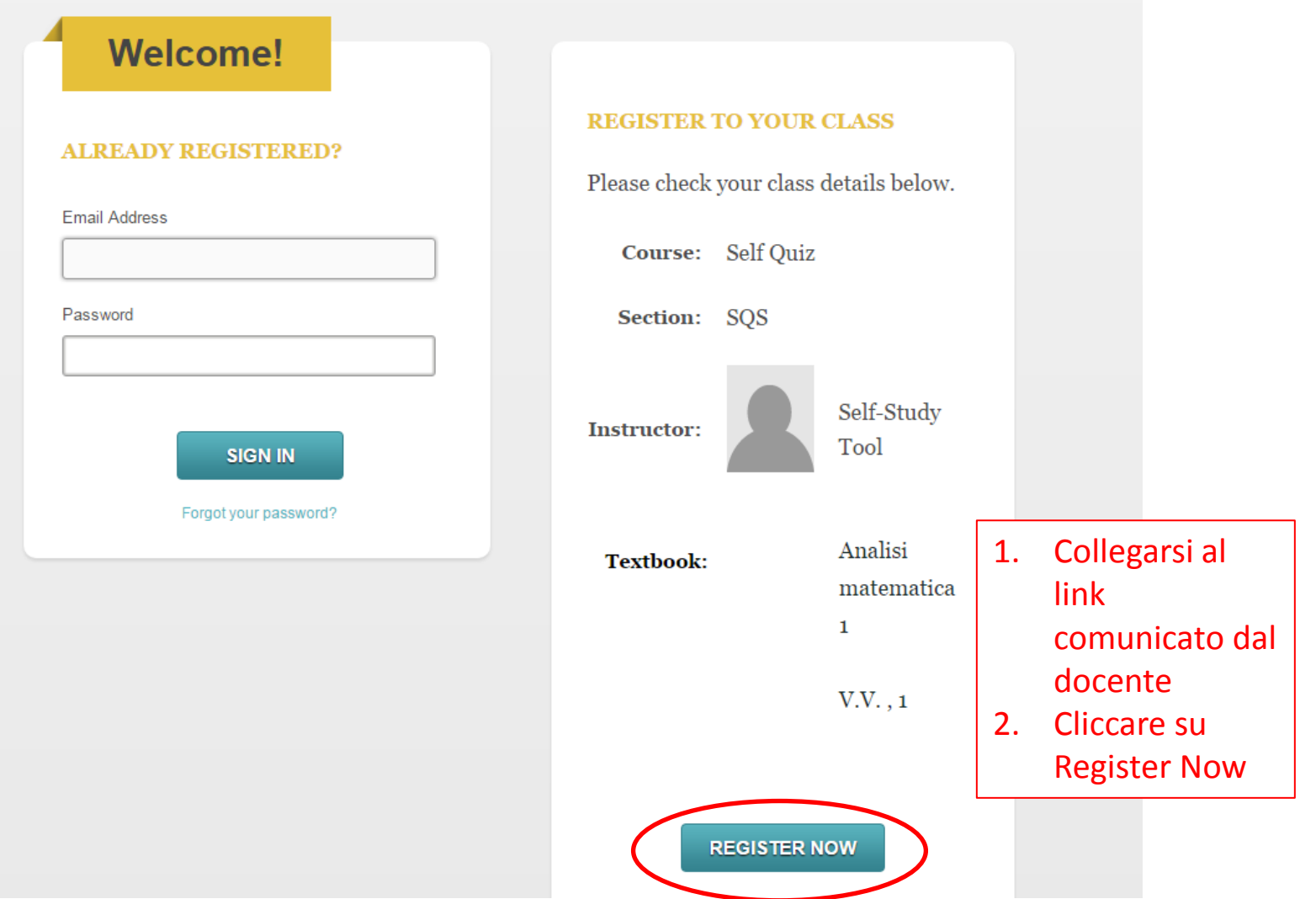

① Help ② Exit

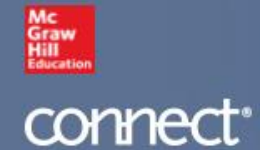

## **Student Registration**

## Tell us your email address

We'll check to see if you already have a McGraw-Hill Education account and show you your registration<br>options. @ Our Privacy Policy

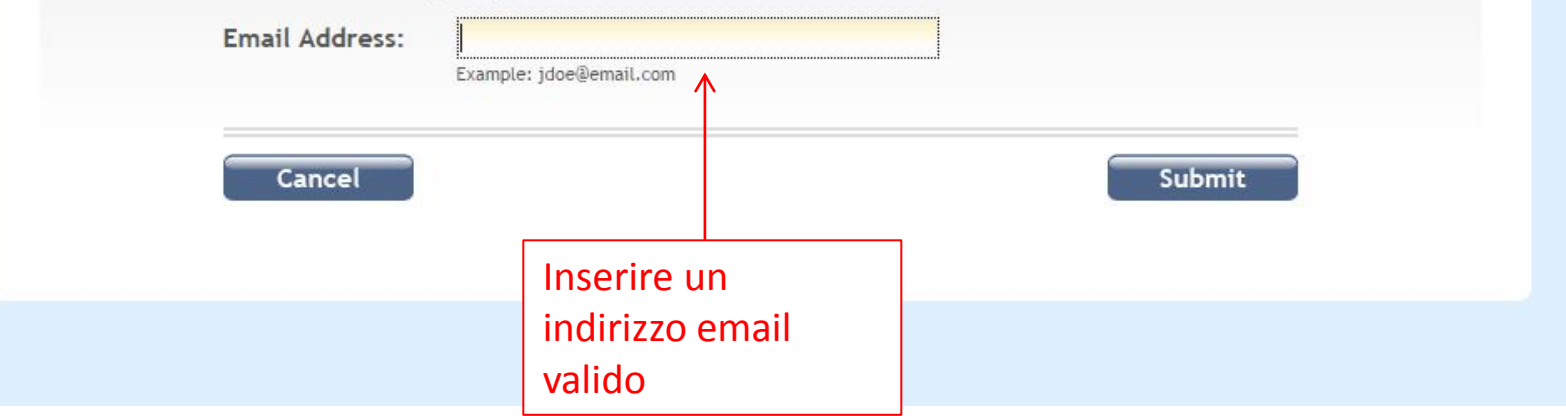

#### $\circledR$  Exit (i) Help

# Mc<br>Graw<br>Hill<br>Educatio

## V.V.: Analisi matematica 1, 1e

by A.A. V.V.

## **Student Registration**

### Have a registration code?

Enter your registration code below. You'll find your code on a card that either came with your textbook or that you purchased separately.

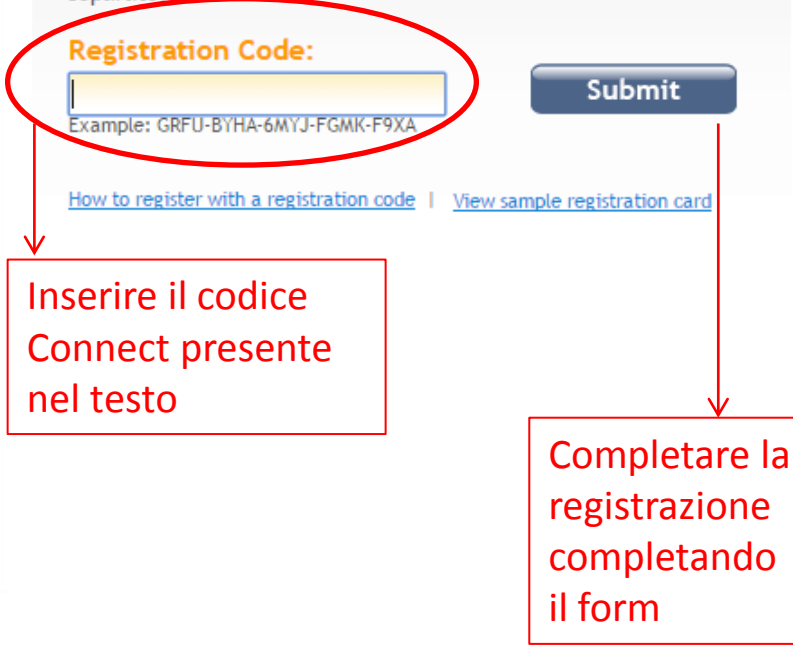

## Don't have a code?

#### Buy access online

No registration code, no problem. You can buy access to Analisi matematica 1 right now. All you need is a credit card.

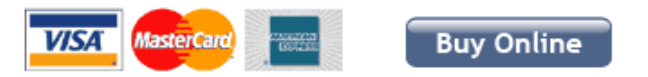

## Try before buying

Get instant access to your instructor's course work and materials with courtesy access. Your work will always be saved during your courtesy period and you'll receive a reminder before it expires.

**Start courtesy access**